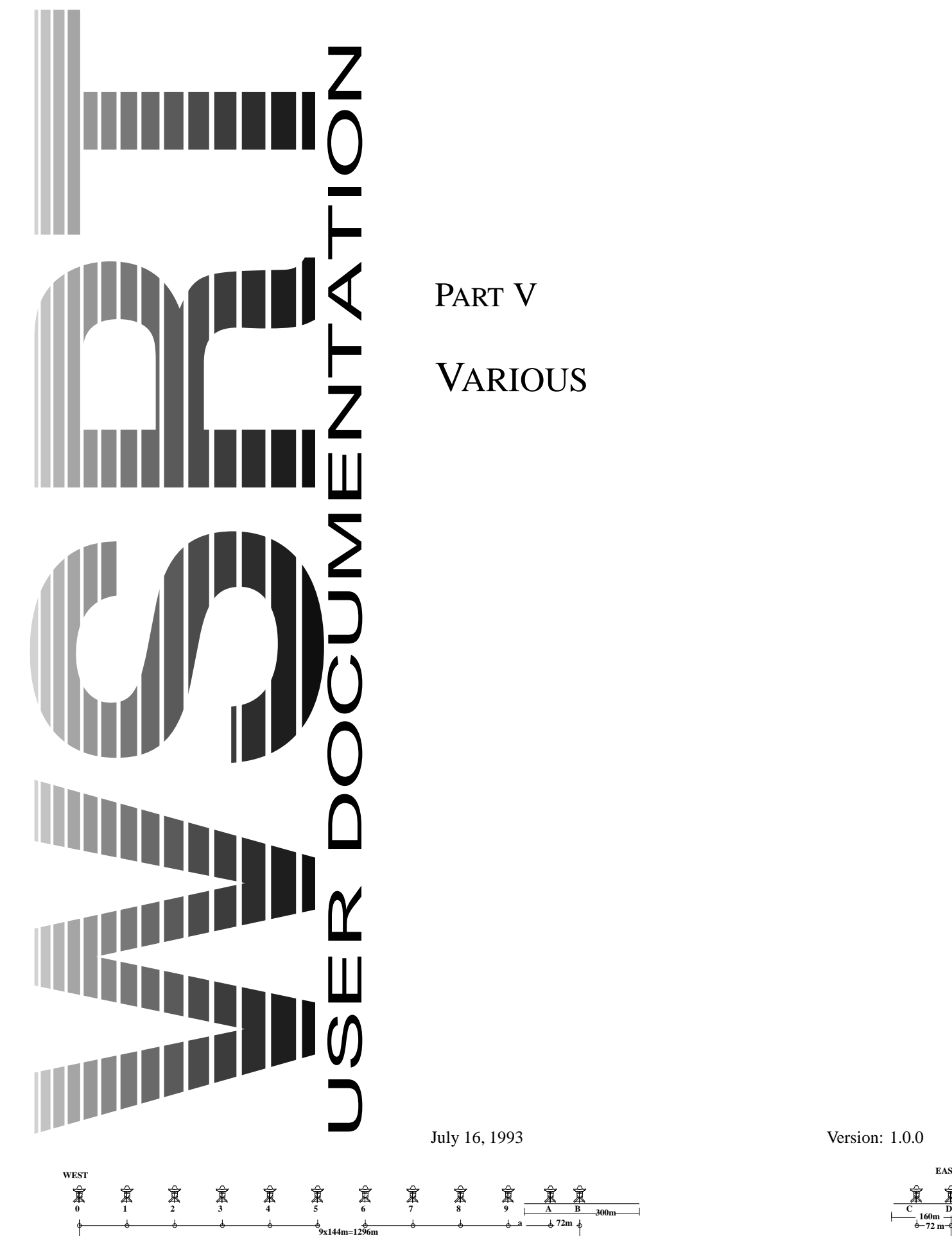

**1368+a**

VARIOUS

**2664+a**

**300m**

**72m**

**1224m**

**EAST**

**72 m 160m**

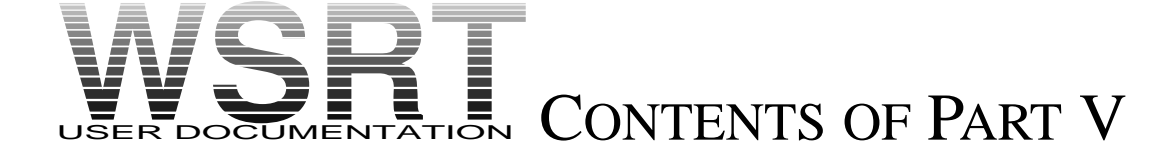

*This is part V of the WSRT User Documentation.*

*The WSRT User Documentation consists of 7 Parts; we may refer to other parts of the User Documentation. To get more information about how to obtain a copy and/or updates of parts of the User Documentation please send an e-mail request to* wsrt@nfra.nl

*The roman number in the pagenumber indicates the part.*

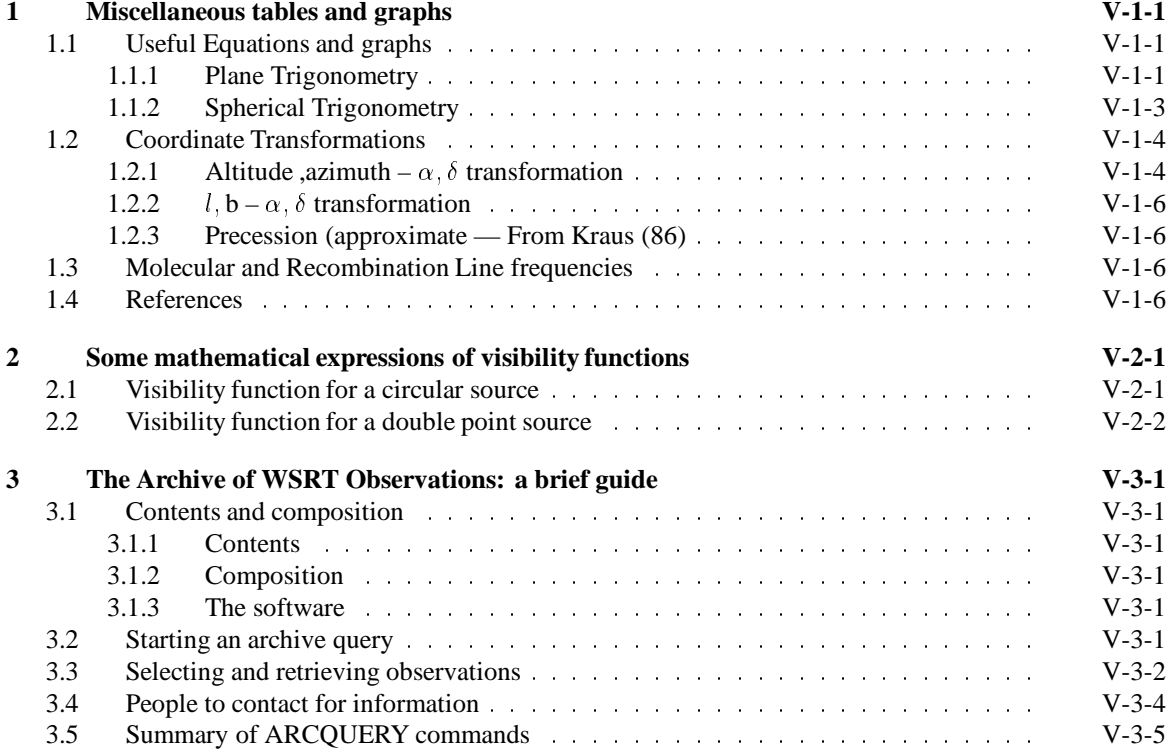

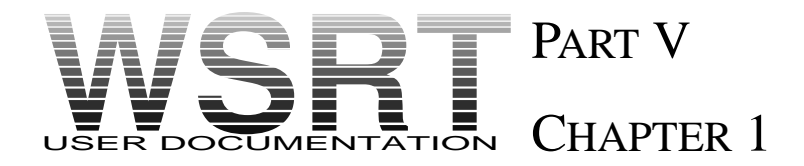

# MISCELLANEOUS TABLES AND GRAPHS

*A selection from chapter 9 from the old manual. Figures have all be (re)drawn by O.M. Kolkman.*

# 1.1 USEFUL EQUATIONS AND GRAPHS

# 1.1.1 PLANE TRIGONOMETRY

$$
\sin^2 x + \cos^2 x = 1
$$
  
1 +  $\tan^2 x = \sec^2 x$   
1 +  $\cot^2 x = \csc^2 x$ 

 $sin(a \pm b) = sin a cos b \pm cos a sin b$  $\cos(a \pm b)$  =  $\cos a \cos b \mp \sin a \sin b$ 

$$
\tan(a \pm b) = \frac{\tan a \pm \tan b}{1 \mp \tan a \tan b}
$$

$$
sin(2a) = 2 sin a cos a
$$
  
\n
$$
cos(2a) = cos2 a - sin2 a
$$
  
\n
$$
= 2 cos2 a - 1
$$
  
\n
$$
= 1 - 2sin2 a
$$

$$
\sin\frac{a}{2} = \pm\sqrt{\frac{1-\cos a}{2}}
$$
  

$$
\cos\frac{a}{2} = \pm\sqrt{\frac{1+\cos a}{2}}
$$
  

$$
\tan\frac{a}{2} = \frac{\sin a}{1+\cos a}
$$

$$
2 \sin a \sin b = \cos(a - b) - \cos(a + b)
$$
  

$$
2 \cos a \cos b = \cos(a - b) + \cos(a + b)
$$
  

$$
2 \sin a \cos b = \sin(a + b) - \sin(a - b)
$$

$$
\sin a \pm \sin b = s \sin \left( \frac{a \pm b}{2} \right) \cos \left( \frac{a \mp b}{2} \right)
$$

$$
\cos a \pm \cos b = s \cos \left( \frac{a \pm b}{2} \right) \cos \left( \frac{a \mp b}{2} \right)
$$

$$
\tan a \pm \tan b = \frac{\sin(a \pm b)}{\cos a \cos b}
$$

 $cos(na)$  and  $sin(na)$ ,  $n = 2, 3, 4, ...$  can be computed with de Moivre's formula:

$$
\cos(na) + j\sin(na) = (\cos a + j\sin a)^n
$$
  

$$
e^{jna} = (e^{ja})^n
$$

e.g:  $n = 3$ 

$$
\cos(3a) + j\sin(3a) = (\cos a + j\sin a)^3
$$
  
=  $\cos^3 a + 3j\cos^2 a \sin a - 3\cos a \sin^2 a - j\sin^3 a$   
=  $(\cos^3 a - 3\cos a \sin^2 a) + j (3\cos^2 a \sin a - \sin^3 a)$ 

thus:

$$
\cos(3a) = \cos^3 a - 3\cos a \sin^2 a (= 4\cos^3 a - 3\cos a)
$$
  

$$
\sin(3a) = 3\cos^2 a \sin a \sin^3 a (= 3\sin a - 4\sin^3 a)
$$

In this Pascal's triangle is useful

1 1 1 1 2 1 1 3 3 1 1 4 6 4 1 1 5 10 10 5 1 1 6 15 20 15 6 1 1 7 21 35 35 21 7 1 1 8 28 56 70 56 28 8 1 etcetera

So

$$
(a+b)^5 = 1a^5 + 5a^4b + 10a^3b^2 + 10a^2b^3 + 5ab^4 + 1b^5
$$

**Generally** 

$$
(a+b)^n = {n \choose 0}a^n + {n \choose 1}a^{n-1}b^1 + {n \choose 2}a^{n-2}b^2 = \dots
$$

with  $\binom{n}{n}$  $\,m$   $=$   $\frac{n!}{\cdots}$  $\frac{n!}{m!(n-m)!}$  for  $n \ge m \ge 0$ 

Some expansions into power series of common functions.

$$
e^x = 1 + \frac{x}{1!} + \frac{x^2}{2!} + \frac{x^3}{3!} + \dots
$$
 (all real values of x)

$$
a^{x} = 11 + \frac{x \ln a}{1!} + \frac{(x \ln a)^{2}}{2!} + \frac{(x \ln a)^{3}}{3!} + \dots
$$
  
\n
$$
\ln(1+x) = x - \frac{x^{2}}{2!} + \frac{x^{3}}{3!} - \frac{x^{4}}{4!} + \dots
$$
  
\n
$$
\sin x = x - \frac{x^{3}}{3!} + \frac{x^{5}}{5!} - \dots
$$
  
\n
$$
\cos x = 1 - \frac{x^{2}}{2!} + \frac{x^{4}}{4!} - \dots
$$
  
\n
$$
\arcsin x = x + \frac{1}{2} \frac{x^{3}}{3} + \frac{1 \cdot 3}{2 \cdot 4} \frac{x^{5}}{5} + \frac{1 \cdot 3 \cdot 5}{2 \cdot 4 \cdot 6} \frac{x^{7}}{7} + \dots (x^{2} < 1, -\pi/2 < \arcsin x < \pi/2)
$$
  
\n
$$
\arctan x = x - \frac{x^{3}}{3!} + \frac{x^{5}}{5!} - \dots (x^{2} < 1)
$$
  
\n
$$
\sinh x = x + \frac{x^{3}}{3!} + \frac{x^{5}}{5!} + \dots (|x| < \infty)
$$
  
\n
$$
\cosh x = 1 + \frac{x^{2}}{2!} + \frac{x^{4}}{4!} + \dots (|x| < \infty)
$$
  
\n
$$
\operatorname{arc} \sinh x = x - \frac{1}{2} \frac{x^{3}}{3} + \frac{1 \cdot 3}{2 \cdot 4} \frac{x^{5}}{5} - \frac{1 \cdot 3 \cdot 5}{2 \cdot 4 \cdot 6} \frac{x^{7}}{7} + \dots (|x| < 1)
$$

# 1.1.2 SPHERICAL TRIGONOMETRY

Let  $a, b, c$  be the sides of a spherical triangle with opposite angles  $A, B, C$  respectively, where each side is measured by the angle subtended at the center of the sphere. <sup>R</sup> is the radius of the sphere.

RIGHT SPHERICAL ANGLE,  $C = 90^{\circ}$ 

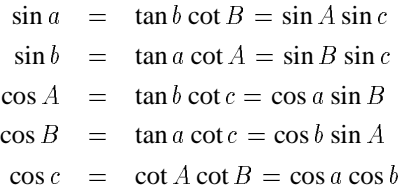

OBLIQUE TRIANGLE

Area = 
$$
(A + B + C - 180^{\circ}) \frac{\pi R^2}{180}
$$

Law of sines:

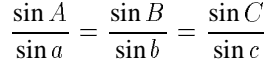

Law of cosines for sides:

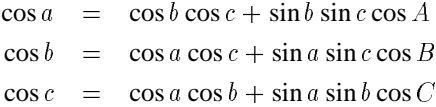

Law of cosines for angles

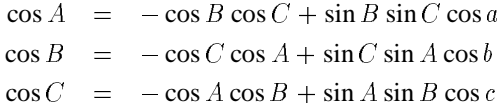

Extended cosine formulae

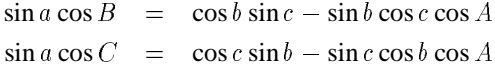

Haversine formulae

$$
\cos \frac{A}{2} = \sqrt{\frac{\sin s \sin(s - a)}{\sin b \sin c}}
$$
  
\n
$$
\sin \frac{A}{2} = \sqrt{\frac{\sin(s - b) \sin(s - c)}{\sin b \sin c}}
$$
  
\n
$$
\tan \frac{A}{2} = \sqrt{\frac{\sin(s - b) \sin(s - c)}{\sin s \sin(s - a)}}
$$
  
\nwhere  $s = (a + b + c)/2$ 

# 1.2 COORDINATE TRANSFORMATIONS

# 1.2.1 ALTITUDE ,AZIMUTH –  $\alpha$ ,  $\delta$  TRANSFORMATION

The formulae relating the azimuth,  $A$  (measured from south through west), and altitude (or elevation),  $a$ , to the hour angle, h, and declination,  $\delta$ , are:

$$
\cos a \sin A = \cos \delta \sin h
$$
  
\n
$$
\cos a \cos A = -\sin \delta \cos \phi + \cos \delta \cos h \sin \phi
$$
  
\n
$$
\sin a = \sin \delta \sin \phi + \cos \delta \cos h \cos \phi
$$
  
\n
$$
\cos \delta \cos h = \sin a \cos \phi + \cos a \cos A \sin \phi
$$
  
\n
$$
\sin \delta = \sin a \sin \phi - \cos a \cos A \cos \phi
$$

where  $\phi$  is the observer's latitude, and hour angle, h, is related to the right ascension,  $\alpha$ , by:

$$
h =
$$
local sidereal time –  $\alpha$ 

In figure 1.1 on page 1-3 there is a diagram of azimuth and elevation as a function of hour angle and declination.

PARALLACTIC ANGLE, <sup>q</sup>

$$
\sin q = \frac{\cos \phi \sin h}{\cos a}
$$

Atmospheric refraction in terms of <sup>q</sup>:

$$
\Delta \alpha \approx \pm (n-1) \sec \delta \sin q \begin{cases} + & \text{if } 12^{\text{h}} < h < 24^{\text{h}} \\ - & \text{if } 0^{\text{h}} < h < 12^{\text{h}} \end{cases}
$$

$$
\Delta \delta \approx \pm (n-1) \cos q \begin{cases} + & \text{if } \phi < 0 \\ - & \text{if } \phi > 0 \end{cases}
$$

where  $\Delta \delta$  and  $\Delta \alpha$  are (true - observed ) values (in radians), and n is the refractive index.

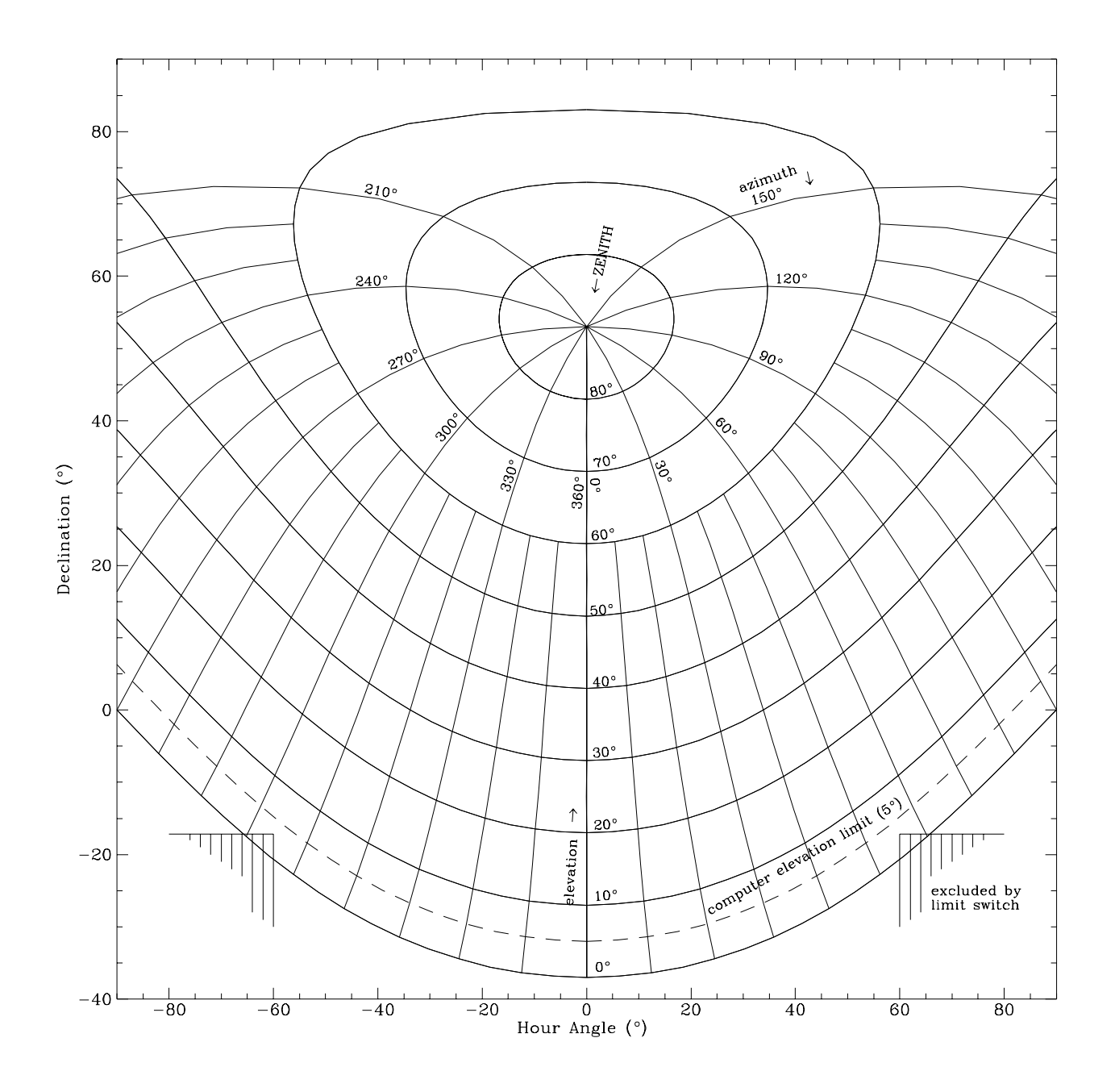

Figure 1.1: Azimuth-Elevation diagram for a latitude of 53°. (0° Azimuth is South)

#### 1.2.2  $l, b - \alpha, \delta$  TRANSFORMATION

The formulae relating new galactic longitude, l and new galactic latitude, b, to right ascension,  $\alpha$ , and declination,  $\delta$ , (epoch 1950.0) are :

$$
\cos b \cos(l - 33^{\circ}) = \cos \delta \cos(\alpha - 282.25^{\circ})
$$
  
\n
$$
\cos b \sin(l - 33^{\circ}) = \cos \delta \sin(\alpha - 282.25^{\circ}) \cos 62.6^{\circ} + \sin \delta \sin 62.6^{\circ}
$$
  
\n
$$
\sin b = \sin \delta \sin 62.6^{\circ} - \cos \delta \sin(\alpha - 282.25^{\circ}) \sin 62.6^{\circ}
$$
  
\n
$$
\cos \delta \sin(\alpha - 282.25^{\circ}) = \cos b \sin(l - 33^{\circ}) \cos 62.6^{\circ} - \sin b \sin 62.6^{\circ}
$$
  
\n
$$
\sin \delta = \cos b \sin(l - 33^{\circ}) \sin 62.6^{\circ} + \sin b \cos 62.6^{\circ}
$$

Conversion grids for  $\alpha$ ,  $\delta$  –  $-l$ , b transformation can be found in figure 1.2 on page 1-5

 $l, m - \alpha, \delta$  TRANSFORMATION The formulae relating the uniform  $l, m$  coordinates in a Westerbork map to the right ascension,  $\alpha$ , and declination,  $\delta$ , are:

$$
l = -\cos \delta \sin(\alpha - \alpha_0)
$$
 (radians)  

$$
m = \frac{1}{\tan \delta_0} - \frac{\cos \delta \cos(\alpha - \alpha_0)}{\sin \delta_0}
$$
 (radians)

where  $\alpha_0$ ,  $\delta_0$  are the coordinates of the observed field center, and l, m are relative to the field center.

### 1.2.3 PRECESSION (APPROXIMATE — FROM KRAUS (86)

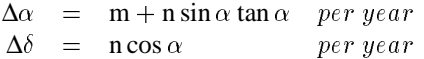

Coordinates on given date are  $\alpha + \Delta \alpha$ ,  $\delta + \Delta \delta$ , counting years after 1950 as positive and before 1950 as negative.

The values of m and n are

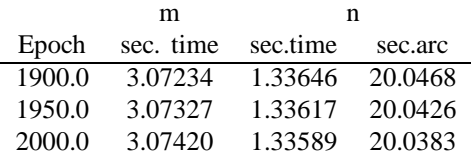

Neglect of nutation causes a maximum error of about  $9''$ , with a 19 yr period. Neglect of annual aberration causes a maximum error of about  $20$ <sup>"</sup>.

# 1.3 MOLECULAR AND RECOMBINATION LINE FREQUENCIES

Table 1.1 contains the frequencies of molecular and recombination lines in the wavelength range of the WSRT. Recombination line frequencies from Lilley and Palmer (1967) Molecular line frequencies from Lovas *et al.* (1979)

# 1.4 REFERENCES

Kraus, J.D. (1986): *"Radio Astronomy" (2nd edition)* Cygnus-Quasar Books, Ohio. ISBN:- (see also review in part II Chapter 9.1, book 6).

Lilley and Palmer (1967): *Astrophys. J. Suppl.* **16**, p. 143.

Lovas, Snyder and Johnson (1979): *Astrophys. J. Suppl.* **41**, p. 451.

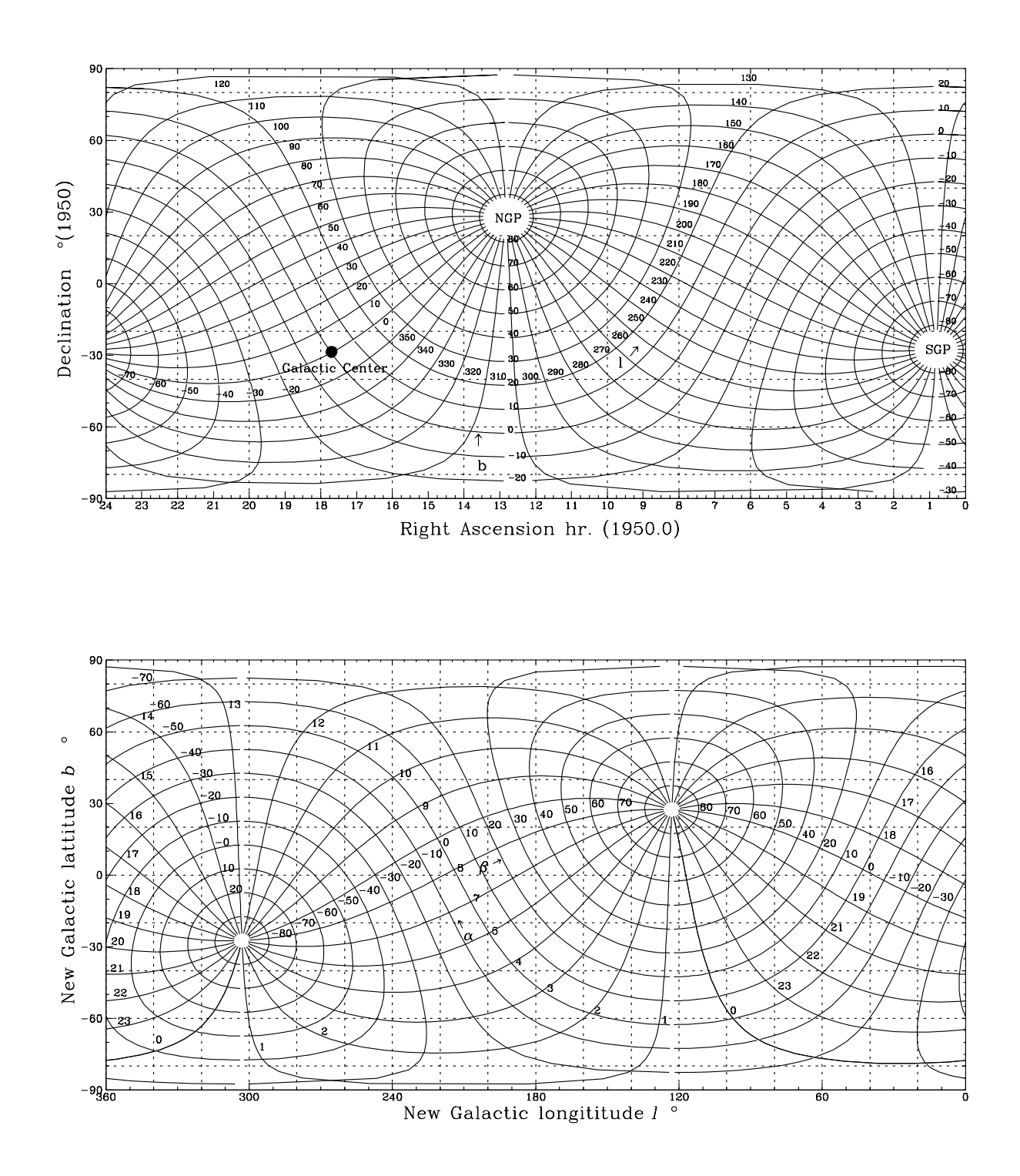

Figure 1.2: Conversion Charts from equatorial to new galactic coordinates and vice verse (after Kraus, 1986)

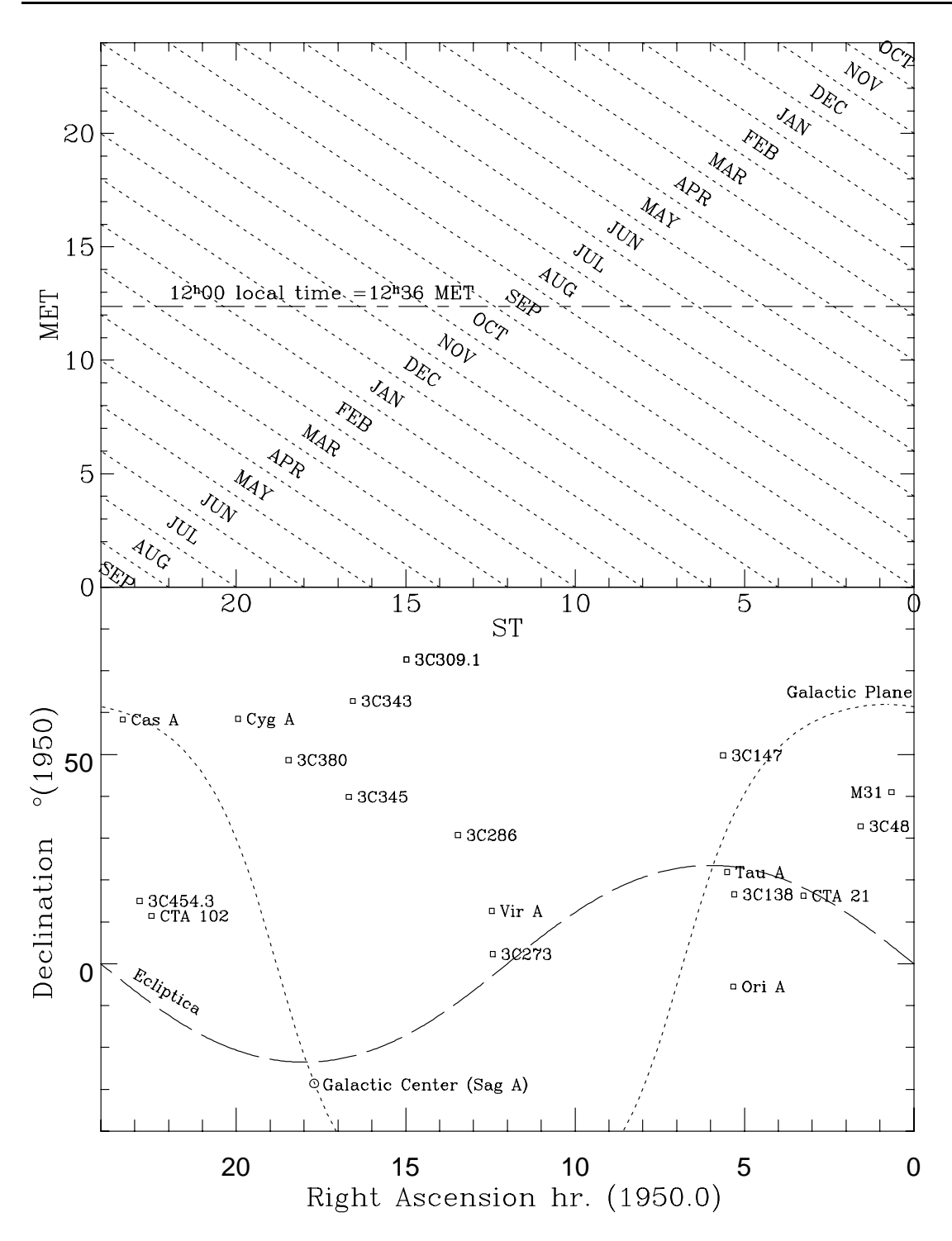

Figure 1.3: MET vs. LST and the position of the SUN and other important radio sources on the sky. The  $12<sup>h</sup>LT=12<sup>h</sup>36MET$  line indicates the upper culmination of the sun. At  $12<sup>h</sup>LT$  the ST on a given date equals the Right ascension of the sun

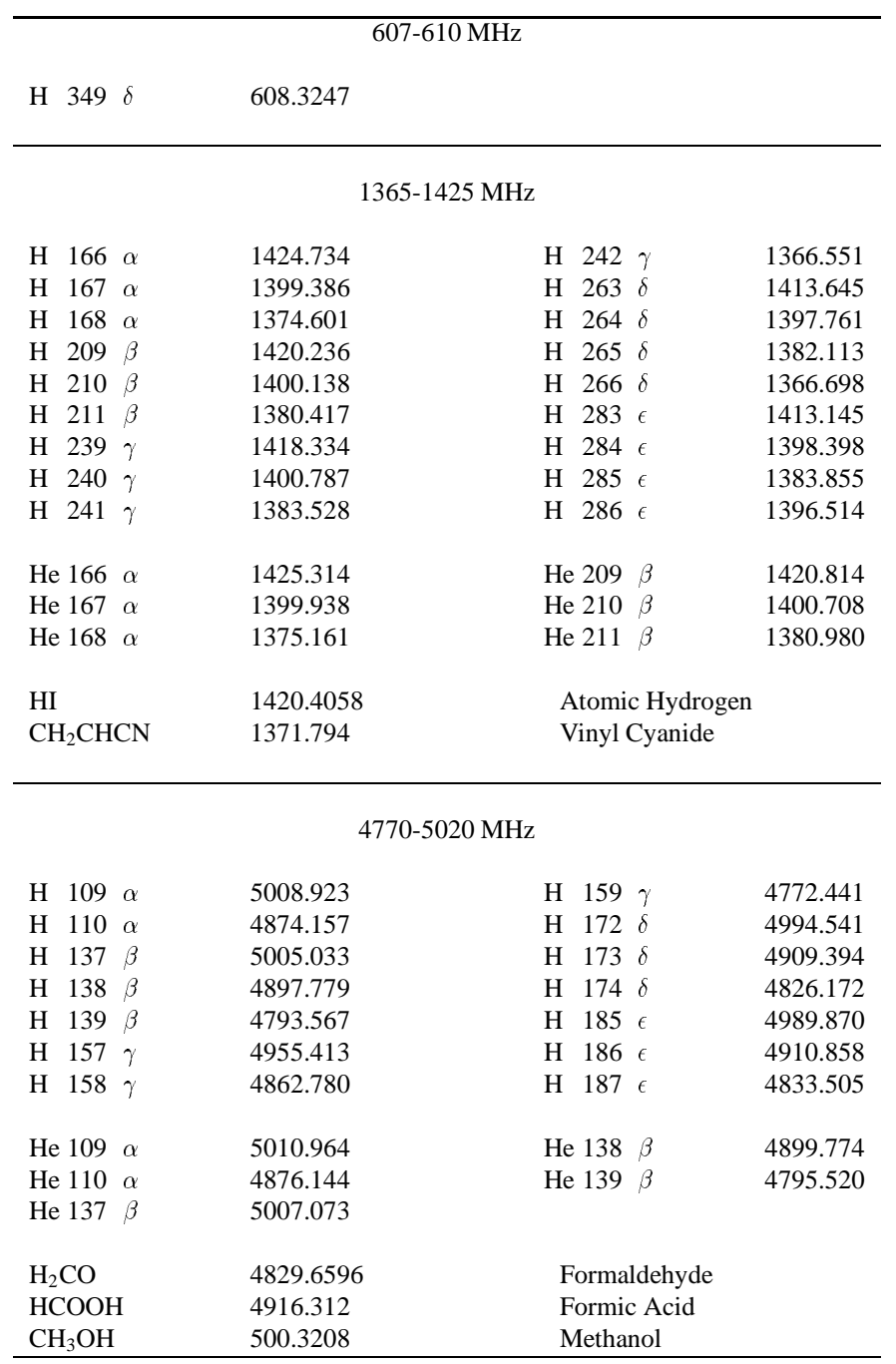

Table 1.1: Molecular and line frequencies

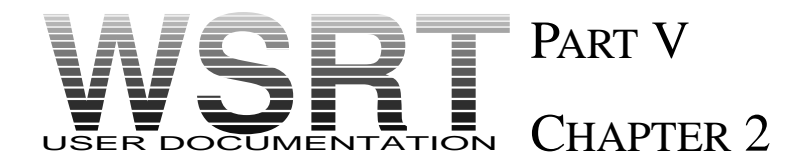

# SOME MATHEMATICAL EXPRESSIONS OF VISIBILITY FUNCTIONS

# 2.1 DERIVATION OF THE MATHEMATICAL EXPRESSION FOR THE VISIBILITY FUNCTION OF A CIRCULAR GAUSSIAN SOURCE WHOSE FULL WIDTH HALF MAXIMUM IS  $d$  ARCSEC

The expression for the brightness distribution of a circular two-dimensional Gaussian centered at the origin  $(0,0)$  of some orthogonal x, y coordinate system on the sky is:

$$
I(x, y) = \frac{1}{2\pi\sigma_x\sigma_y}e^{-\frac{1}{2}\frac{x^2}{\sigma_x^2}}e^{-\frac{1}{2}\frac{y^2}{\sigma_y^2}}
$$

For the circularly symmetric Gaussian  $\sigma_x = \sigma_y$  where  $\sigma_x$ ,  $\sigma_y$  are the standard deviations. The visibility function of the brightness distribution in the  $u, v$ -plane (where  $u, v$  are the coordinates of the projected baseline in wavelengths), is then given by a Fourier transform of the form.

$$
\mathcal{V}(u,v) = \int_{-\infty}^{+\infty} \int_{-\infty}^{+\infty} I(x,y) e^{2\pi j (uxvy)} dx dy
$$

Since the source is symmetric we can choose an arbitrary set of  $x, y$  and  $u, v$  coordinates such that the projected baseline of our interferometer lies entirely along the *u*-axis. Thus  $v = 0$ 

$$
\mathcal{V}(u,0) = \frac{1}{2\pi\sigma_x\sigma_y} e^{-\frac{1}{2}\frac{x^2}{\sigma_x^2}} e^{-\frac{1}{2}\frac{y^2}{\sigma_y^2}} e^{2\pi jux} dx dy
$$

$$
= \frac{1}{2\pi\sigma_x} e^{-\frac{1}{2}\frac{x^2}{\sigma_x^2}} e^{j2\pi ux} dx
$$

The Gaussian is an even function centered at  $(0,0)$ ; thus

$$
\mathcal{V}(u,v) = \frac{2}{\sqrt{2\pi}\sigma_x} \int\limits_0^{+\infty} e^{-\frac{1}{2}\frac{x^2}{\sigma_x^2}} \cos(2\pi ux) dx
$$

Solution of the integral gives

$$
\int_{0}^{+\infty} e^{-\frac{1}{2}\frac{x^{2}}{\sigma_{x}^{2}}} = \frac{1}{2}\sqrt{2\pi}\sigma_{x}e^{-2\pi^{2}u^{2}\sigma_{x}^{2}}
$$

Thus

$$
\mathcal{V}(u,0) = e^{-2\pi^2 u^2 \sigma_x^2}
$$

The half power radius, x, of a Gaussian is related to the standard deviation by  $\frac{1}{2} = e$  $\frac{1}{2} \frac{x^2}{\sigma_x^2}$ , which results in  $x = 1.1774\sigma_{x}$ 

Thus the diameter,  $d = 2x = 2.3548\sigma_x$ 

$$
\mathcal{V}(u, 0) = e^{\frac{-2\pi^2 u^2 d^2}{5.5452}} \n= e^{-3.6997u^2 d^2} d \text{ in radians} \n\text{or } \mathcal{V}(u, 0) = e^{-8.367 \times 10^{-11} u^2 d^2} d \text{ in arcsec}
$$

Use of this expression yields the graph given in figure 2.1

# 2.2 DERIVATION OF THE MATHEMATICAL EXPRESSION FOR THE VISIBILITY FUNCTION OF A DOUBLE POINT SOURCE

In general, we can relate the complex visibility function  $V(u)$ , to a one-dimensional sky brightness distribution by

$$
\mathcal{V}(u) = \int_{-\infty}^{+\infty} I(x)e^{j2\pi ux} dx
$$

where I(ux) is the sky brightness distribution, and u is the projected baseline in wavelengths.

 $V(u) = |\mathcal{V}| e^{\Phi_{\mathcal{V}}}$ , where  $|\mathcal{V}|$  is the visibility amplitude and  $\Phi_{\mathcal{V}}$  is the phase.

For the case of a double point source with components located at  $-\frac{\alpha}{2}$  and  $\frac{\alpha}{2}$  with respect to the fringe stopping center, each component having flux density S,

$$
\int_{-\infty}^{+\infty} I(x)e^{j2\pi ux} dx = Se^{-j2\pi u \frac{\alpha}{2}} + Se^{j2\pi u \frac{\alpha}{2}}
$$

$$
= 2S \frac{e^{-j2\pi u \frac{\alpha}{2}} + e^{j2\pi u \frac{\alpha}{2}}}{2}
$$

$$
= 2S \cos(2\pi u \frac{\alpha}{2})
$$

When  $u \to 0$ , we obtain the total flux, 2S. By dividing through by 2S we obtain the normalized visibility curve for a source whose total flux density is unity.

$$
|V|e^{\Phi_V} = \cos 2\pi u \frac{\alpha}{2} = \cos \pi u \alpha
$$

This function goes to 0 for  $u\alpha = \frac{n}{2}$ ,  $n = 1, 3, 5, \ldots$ . The first minimum occurs for  $u = \frac{1}{2\alpha}$  for  $\alpha$  in radians. If  $\alpha$ , the separation between the components, is expressed in arcsec, then  $u = \frac{103132.4}{\alpha}$  at the first minimum, where  $u$  is the projected baseline in wavelengths.

The amplitude of the visibility curve, plotted in figure 2.2, is given by

$$
|\mathcal{V}| = |\cos(\pi u \alpha)|
$$

Depending on whether  $cos(\pi u \alpha)$  is positive or negative, the phase will be 0, or 180<sup>o</sup>.

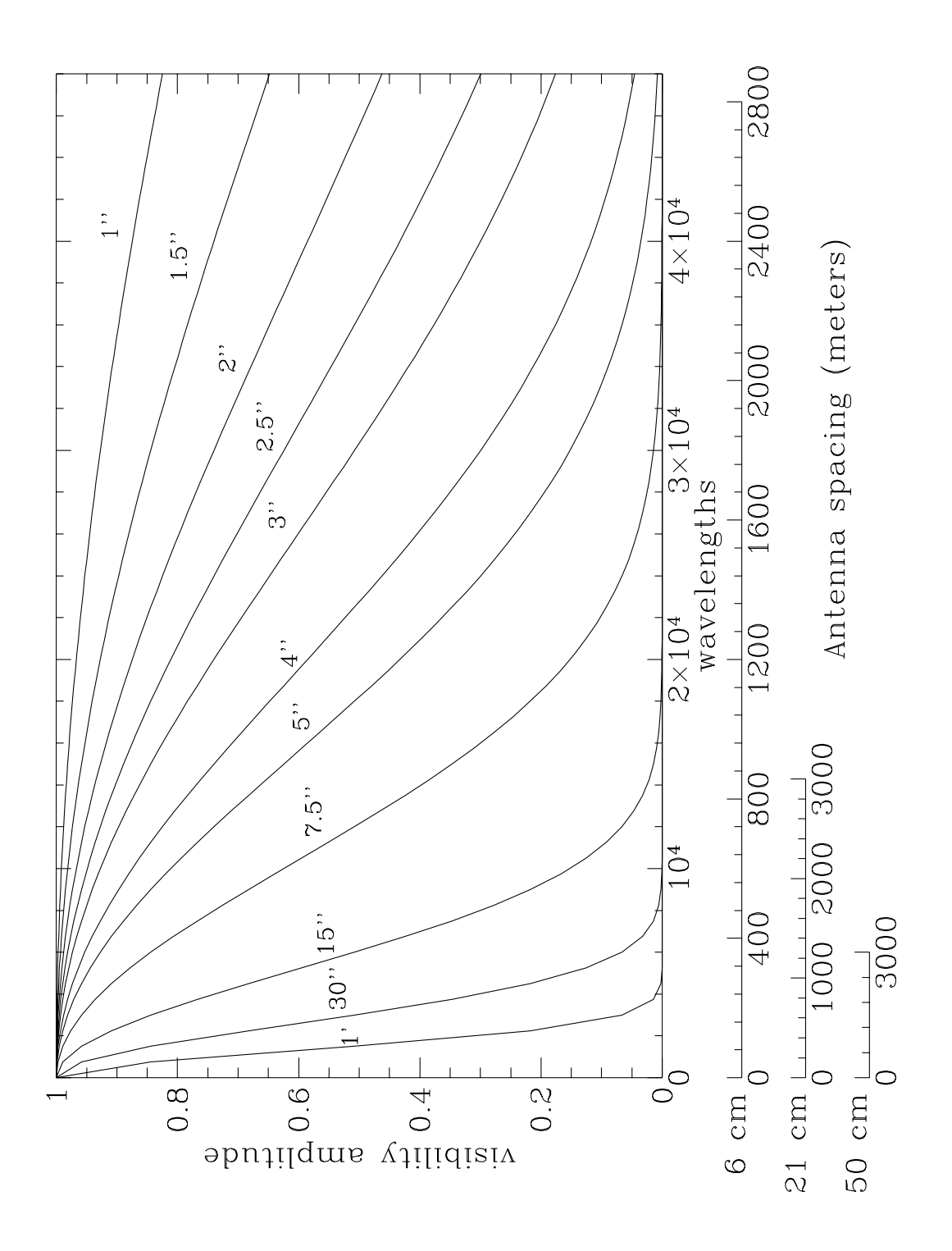

Figure 2.1: Visibility amplitude of circular Gaussian models of diameter 1" to 1'

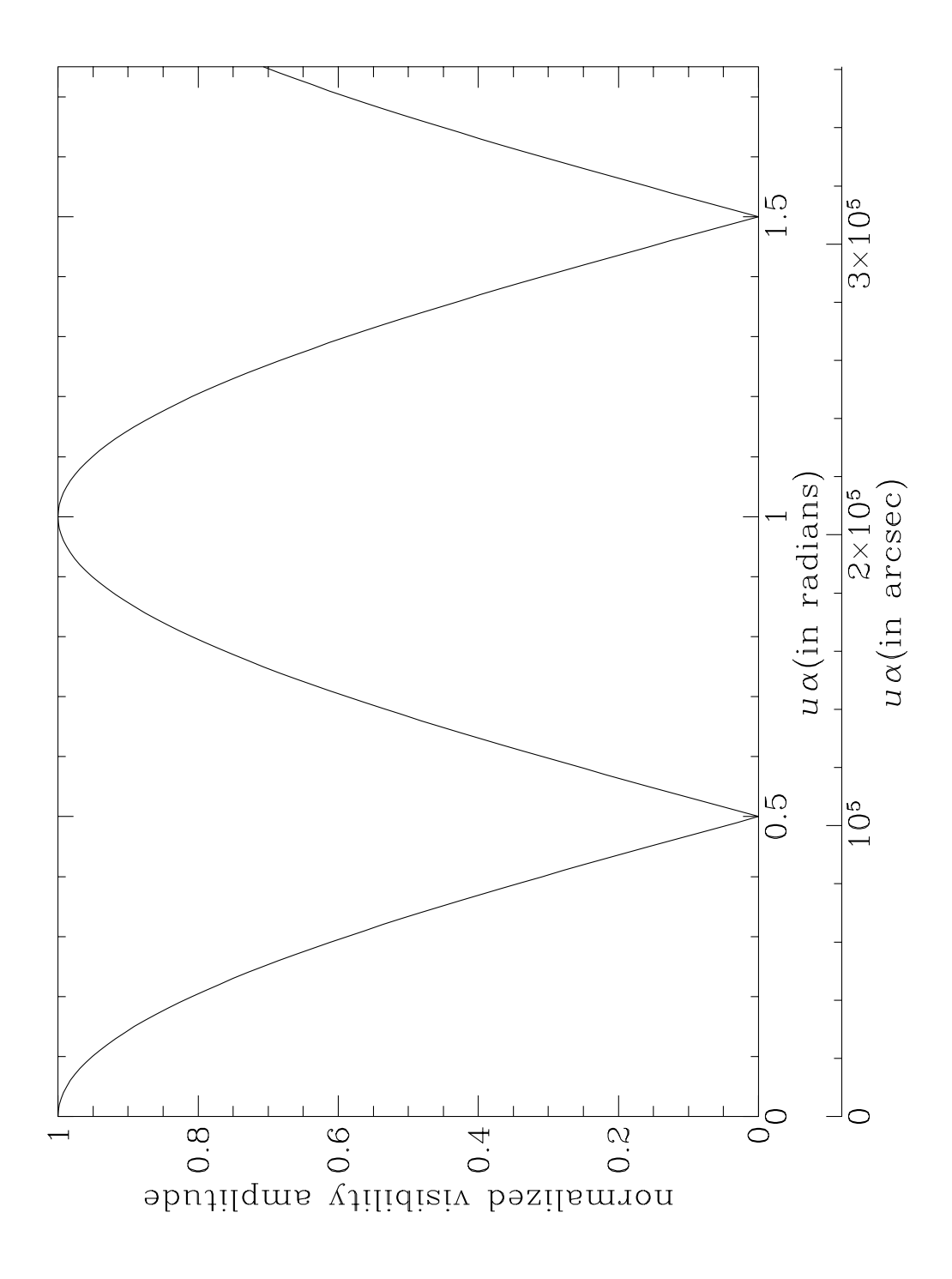

Figure 2.2: Visibility amplitude of a double point source whose components are separated by  $\alpha$ .  $(|V| = |\cos(\pi u\alpha)|)$ 

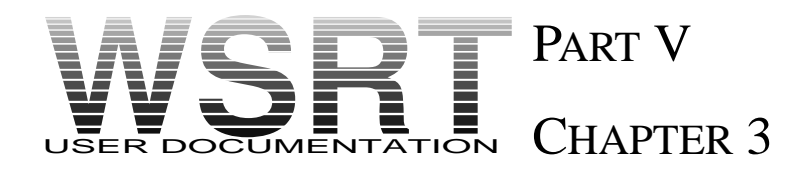

# THE ARCHIVE OF WSRT OBSERVATIONS: A BRIEF GUIDE

*by Ernst Raimond*

# 3.1 CONTENTS AND COMPOSITION

# 3.1.1 CONTENTS

The archive contains all observations obtained with the WSRT since the beginning of its operations in 1970 (The Leiden archive is due to be given its own catalogue in 1993). VLBI observations are the only systematic exception. They have only been archived when WSRT "local" observations were done simultaneously with those in the VLBI network.

## 3.1.2 COMPOSITION

The archive consists of two components:

- **Data**: Approximately 120 Gbytes (end 1992) of scientific and calibration observations in WSRT format, stored on optical disks (transfer from magnetic tapes complete in 1993). Observations of which the proprietary period of two years has expired can be made available upon request.
- **Catalogue of observations**: The catalogue of approximately 75,000 observations (end 1992) done since 1979 can be queried via computer networks. The archive manager (Tony Foley) will assist users with catalogue queries for the earlier observations until they have been added.

## 3.1.3 THE SOFTWARE

The catalogue software is called ARCQUERY. This catalogue software is identical to the catalogue software used for the La Palma archive. There is a NFRA note (and a La Palma Users Guide) on this.

# 3.2 STARTING AN ARCHIVE QUERY

**environment**: ARCQUERY, the user-interface to the WSRT observations catalogue, runs on the NFRA Vax-cluster (alias RZMVX1) in Dwingeloo.

**logging on**: The NFRA VAX-cluster can be reached:

Telnet: connect rzmvx1.nfra.nl (192.87.1.100)

Surfnet: set host rzmvx1 PSI: set host/x29 (0204)15210040005

**userid**: ARCQUERY (captive account, no password required)

**initials**: Your initials are required to identify files created in the query-session.

**menu of functions**: The most important functions are:

- **–** General HELP on ARCQUERY, and its commands;
- **–** Information on available catalogues (HELPCAT);
- **–** An EXAMPLE QUERY session (use "hold-screen" key to examine it page by page);
- **–** EXIT to logout of the ARCQUERY account;
- **–** ARCQ[UERY] to actually start a query session.
- **catalogue**: Specify the catalogue to query: WSRTOLD (complete name required), the WSRT observations catalogue (or OBSCAT LP, the La Palma observations catalogue, or AGK3, etc.)
- **restore context**: If your defaults and query-context from a previous session were saved, you may restore them now.
- **ARCQUERY prompt**: You're now in the program ARCQUERY. It is command-driven. The few essential commands are described in section 3.3; a full list in section 3.5

**HELP**: Context-sensitive help is available at any level of the program.

# 3.3 SELECTING AND RETRIEVING OBSERVATIONS

**SE[LECT]** <sup>1</sup> Making and refining a selection

This is the most fundamental ARCQUERY command.

### **examples**:

SEL[ECT] OBJE[CT\_NAME] = ngc4\* & RA =  $(6:0:0$  to  $6:10:0)$  & DEC > = 40 SEL [EQ]POS =  $(6:23,23:35)$  $SEL$  GAPOS = (90,30,1)

The 1st example selects all items from the catalogue with object names starting with the characters "NGC4" (also if the catalogue item contains embedded spaces, e.g. "NGC 4235" or "NGC 4115"), with right ascensions between 6h0 and 6h10, and with declinations exceeding 40 .

The 2nd example selects items within 1 arcmin (the default search radius) from the equatorial position  $RA=6^{h}23^{m}00^{s}$ , DEC=23°35'00".

The 3rd example selects items within 1 degree from the galactic position  $l=90^{\circ}0$ ,  $b=30^{\circ}0$ .

#### **syntax**:

- **–** *relational operators*: =, <sup>&</sup>gt;, <sup>&</sup>gt;=, <sup>&</sup>lt;, <sup>&</sup>lt;=, <>; or the FORTRAN-like equivalents: .EQ., .GT., .GE., .LT., .LE., .NE.
- **–** *logical operators*: & (.AND.), <sup>j</sup> (.OR.), .EQV., .NEQV. (.XOR.), .NOT.

- **–** COMMAND and KEYWORDS are printed in upper-case, although ARCQUERY is case-insensitive unless otherwise specified (by a DEFAULT command)
- **–** Unnecessary parts of the command or keywords are usually given between square brackets []. The remaining part must be an unambiguous abbreviation.

<sup>&</sup>lt;sup>1</sup> In this guide the following conventions are used:

- **–** catalogue keywords: type HELP SEL WSRT (or type SEL ?) for a list with explanation, or type SEL xxx (a nonsense keyword) for just a list. Keywords, like commands can be abbreviated as long as the abbreviation remains unambiguous.
- **–** *values*: single values, value-sets (value1,value2...), value-ranges (value1 TO value2) and, for strings values including wildcards (\* or %) are allowed. Blanks, embedded in specified strings, are significant; embedded in catalogue item strings they're not.
- **/qualifiers**: They influence the way a command is executed. Type HELP QUALIFIER or QUAL ? to obtain general information, or SEL / ? to obtain a list of qualifiers for the SELECT command. The most commonly used ones are /INPUT= ,/OUTPUT= (see below under "step-by-step approach"), /EQUINOX to indicate the equinox used in coordinate specifications, /PRINT to print the output.
- **step-by-step approach**: This is a more practical alternative to specifying your selection in one, long and complicated, SELECT-command. Each SELECT command produces a local output table in the format of the original catalogue (table 0). By default, subsequent commands use the last output-table as input table. The qualifiers /INPUT and /OUTPUT may be used to override the defaults.
- **example**: A step-by-step alternative to the 1st example SELECT-command given above (SELECT OBJE=ngc4\* & RA= $(6:0:0$  to  $6:10:0$ ) & DEC>=40) would be:

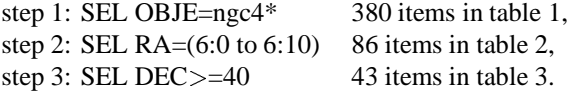

**speed and disk-space**: Operations on a large table (WSRT catalogue contains more than 75,000 entries) take more time than those on a small one. Narrowing down the selection considerably in the first step is therefore efficient in terms of time and disk-space. Selections from table 0 (the WSRT catalogue) are fastest if one of the indexed keywords (OBJECT NAME, SEQUENCE NR, PROJECT NR, DATE, VOLUME and all items involving POSITION and BOX) is used.

The three steps in the example could have been taken in a different order: interchanging steps 1 and 2 would have made very little difference in the space used, since the first selection would again result in approximately 400 items in table 1. However, the interchange of steps 1 and 2 would cost more time since OBJECT NAME is an indexed keyword, and RA is not. On the other hand, doing step 3 as the first one would be unwise since many thousands of items would be selected with DECLINATION  $> = 40^{\circ}$ . However, it would have been efficient to combine steps 2 and 3 into the following first step: SEL/MAXBOXSIZE(50,50) BOX=(12:05,65,2.5,50) It would result in 345 items in table 1 and it would be fast because all searches in a cone (keyword POSITION) and in a BOX use the index on positions. The qualifier overrides the default maximum boxsize of  $2^{\circ}$  \*  $2^{\circ}$ .

**interruption of search**: A search process may be interrupted by typing Ctrl-C. Options are available to abort the process, to keep what you have so far or to continue with or without listing the selection on the screen. Ctrl-E does not stop the search but shows what percentage of the catalogue has been searched and how many items have been selected so far.

**REQ[UEST]** Requesting selected observations

You can request that the selected observations be sent to you. However, before the request can be granted by the NFRA archive manager, two conditions must be fulfilled. You'll be warned if either one is not.

**conditions**: Your address must be known to the archive manager (see command ADDRESS INFO, below). You must either have proprietary rights to the observationsrequested, or the two-year proprietary period must be expired.

**examples**:

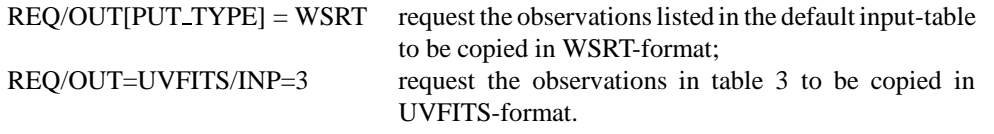

**comments**:You'll be prompted to accompany your request with comments or special wishes. For instance, you need to specify whether or not you want the standard calibrations applied before the data are copied. Also it is wise to explain your request if your right to the requested data is not obvious.

**AD[DRESS\_INFO]** Supplying address information

First-time users must identify themselves, at least when requesting data. This serves to protect observers' proprietary rights. The initials you've given at the start of the session will become permanently attached to the name/address-record.

The command SHOW ADDRESS tells you what information is already known. SHOW INSTITUTES provides a list of known institutes. Selecting one of these automatically completes most of the address information. If you're working at an unknown institute, you must supply the details.

#### **examples**:

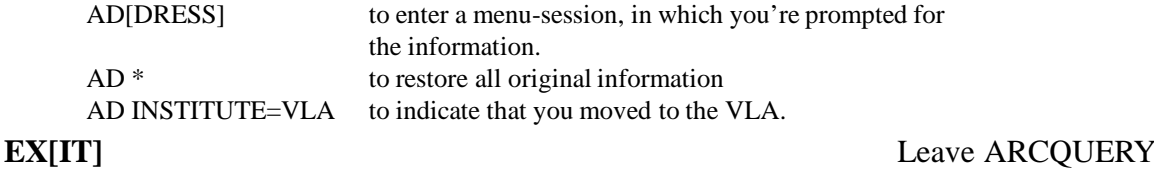

Upon leaving ARCQUERY, all print-output produced during the session will be spooled to the default printerqueue (use SHOW DEFAULT to see what it is). Alternatively, all print-output, and the session log-file if you wish, may be mailed to you. This is the sensible option when the archive is accessed remotely.

Saving everything you did so far (the query-context) in order to continue some other time is an option. [WARNING: files produced via the captive ARCQUERY account are saved for 7 days only]

### **examples**:

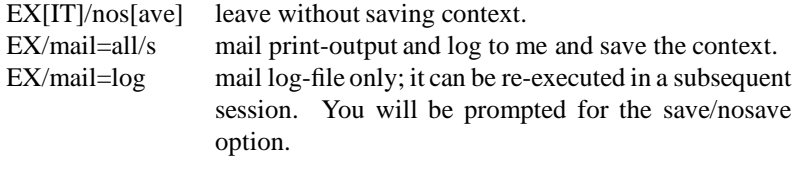

Ctrl-Z is an alternative for EXIT/save.

# 3.4 PEOPLE TO CONTACT FOR INFORMATION

### **Archive manager**:

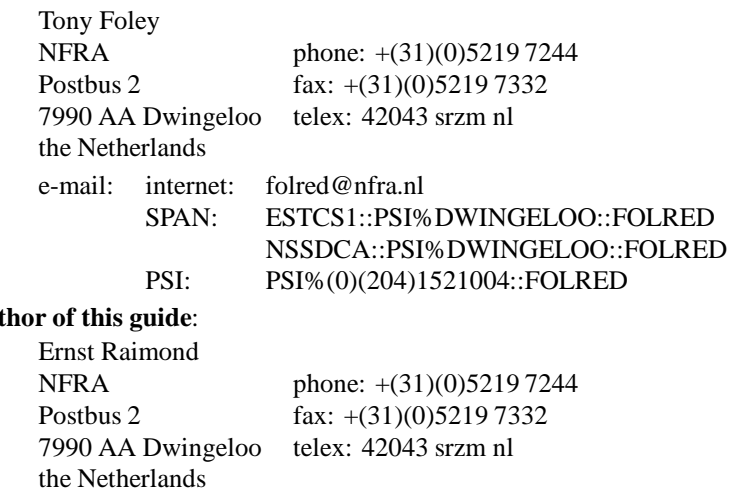

**au** 

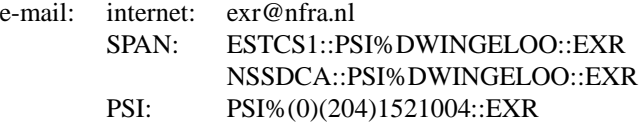

# 3.5 SUMMARY OF ARCQUERY COMMANDS

# **General**

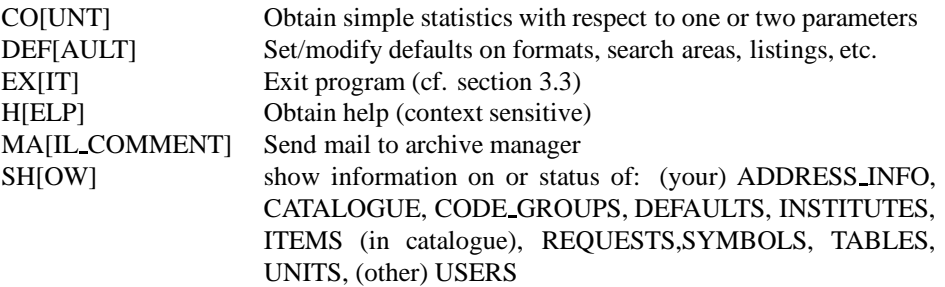

### **Selecting and table-handling**

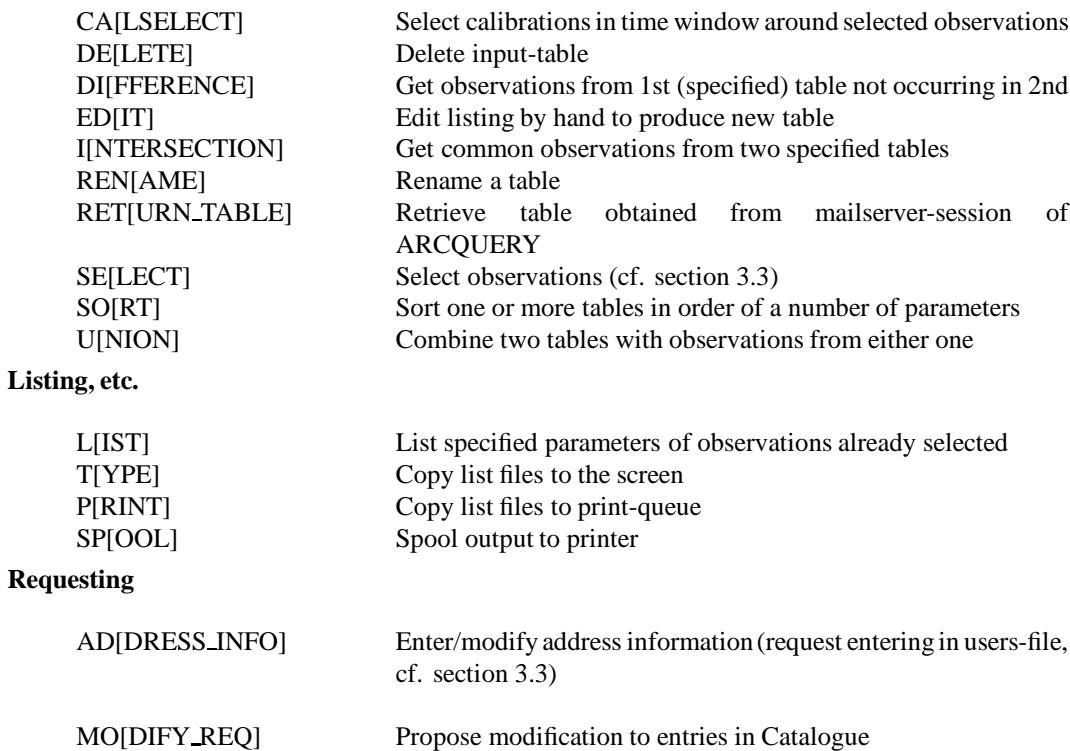

REQ[UEST] Request for observations (cf. section 3.3)